## COMO REMATAR ONLINE

## $\checkmark$  Desde su teléfono llamar al fono:  $\circ$  +56 229479325

(Solo para clientes con clave y crédito aprobado)

 Desde su Computador ingresar al sitio web: *www.fzr.cl* y dirigirse a **EXPOSTOR CON CLAVE** 

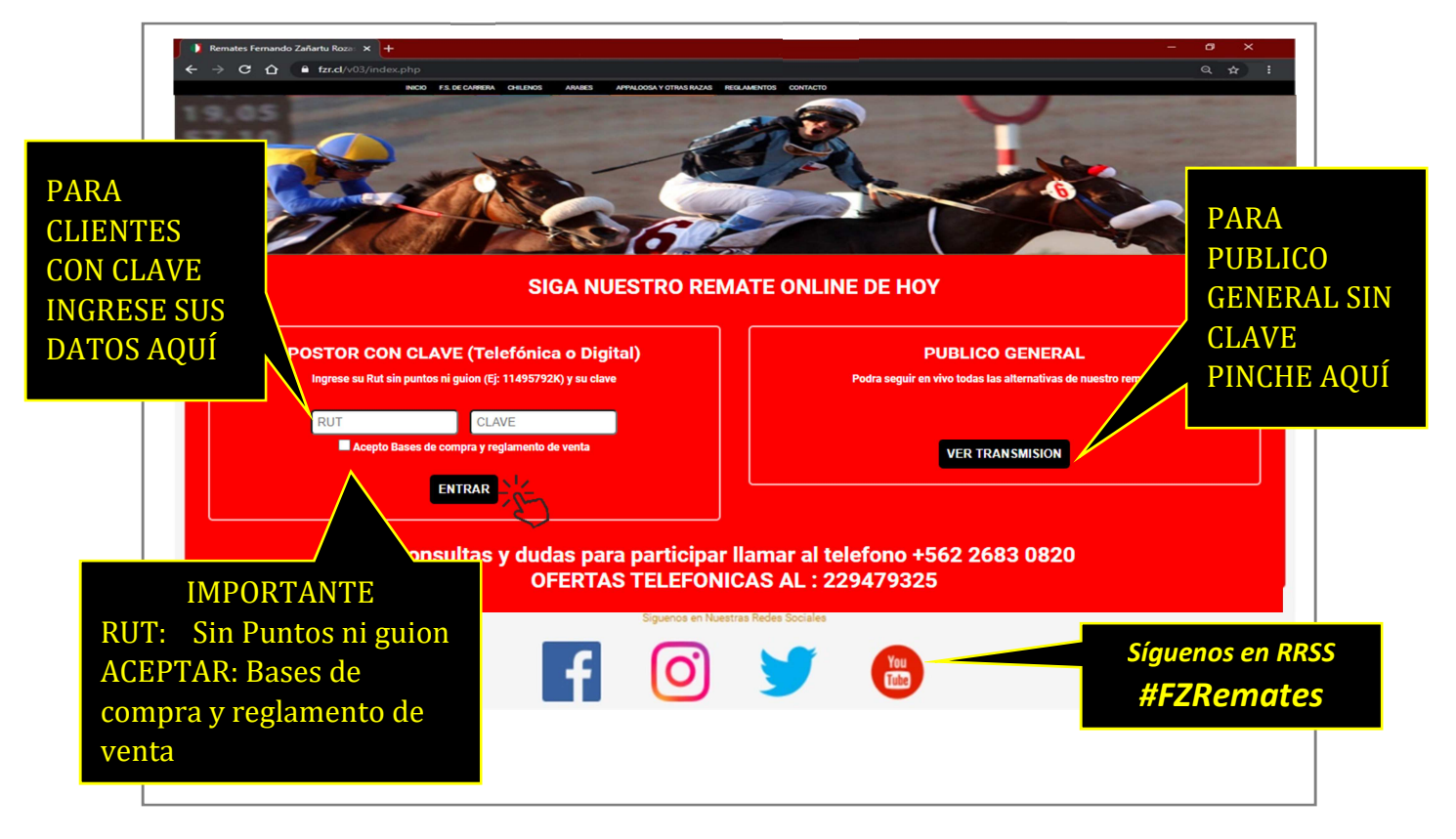

## SIGA EL REMATE EN VIVO EN WWW.FZR.CL

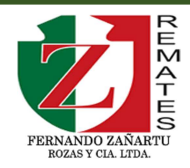